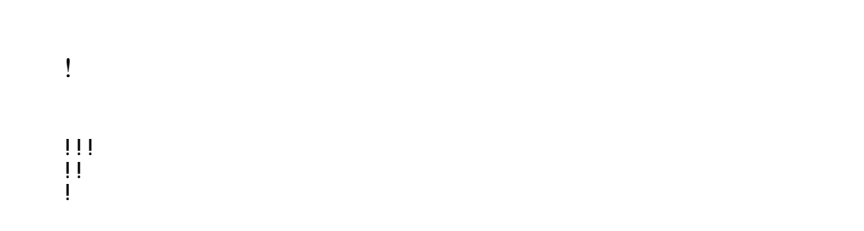

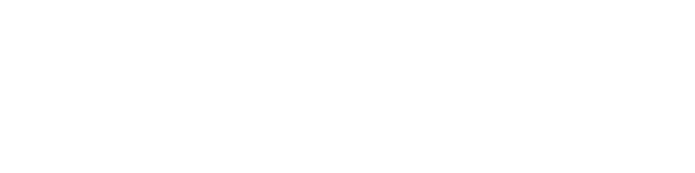

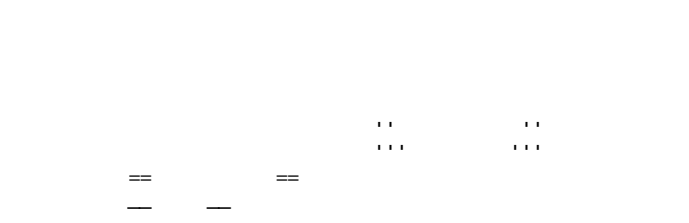

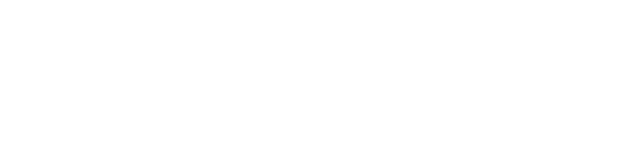

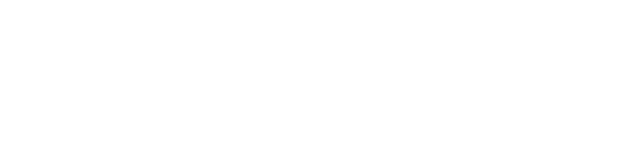

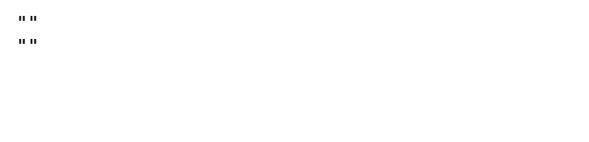

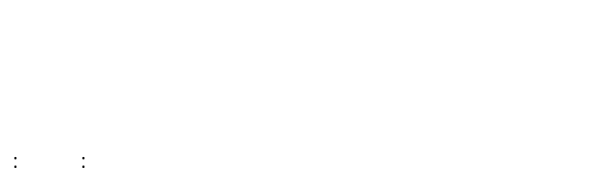

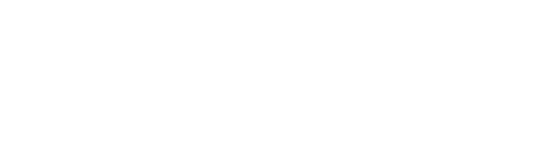

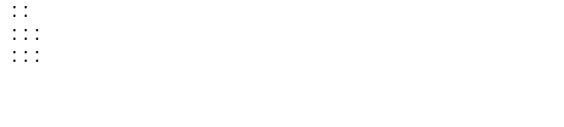

 $\ddot{x}$ 

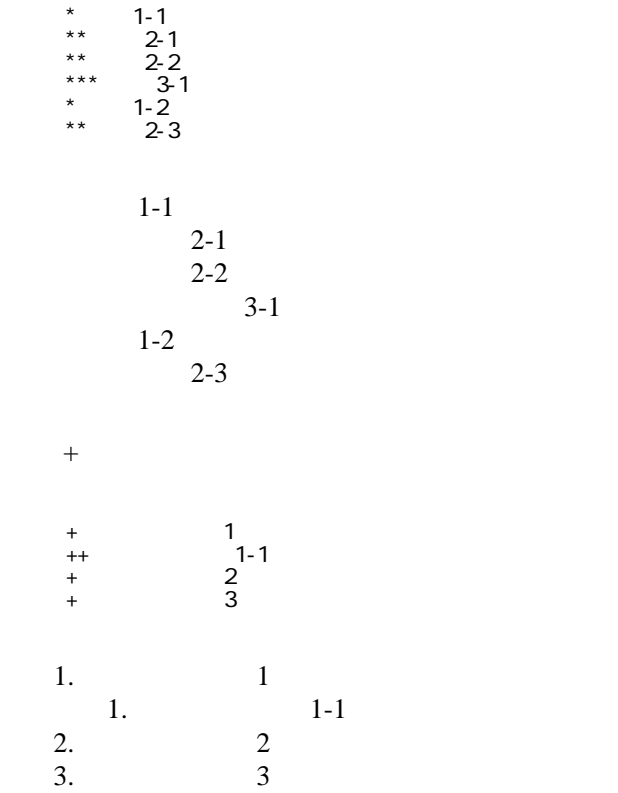

 \*http://www.yahoo.co.jp/ \*[Google|http://www.google.co.jp/] \*[[FrontPage]] \*[[ FrontPage]]

<http://www.yahoo.co.jp/> **[Google](http://www.google.co.jp/)** [FrontPage](http://agee.essaya.net/wiki.cgi?page=FrontPage)

### CSV <sub>1</sub>

 ,1-1,1-2,1-3 ,2-1,2-2,2-3

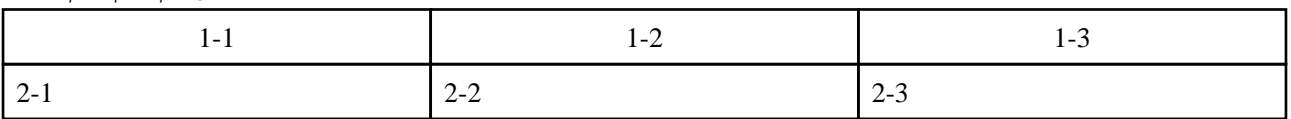

カンマ ダブルクォート

 $2$ 

 $\frac{d}{dt}$  and  $\frac{d}{dt}$ ," セルの中にカンマ , を表示 "," セルの中にダブルクォート "" を表示 "

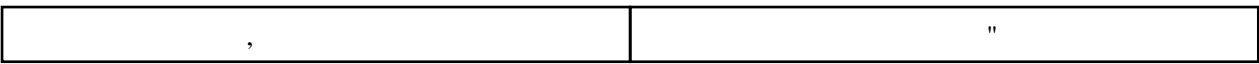

 $\mathcal{L}=\mathcal{L}=\mathcal{L}+\mathcal{L}+\mathcal{$ ----

 $\mu$ 

### $\prime\prime$

## **InterWiki**

[InterWikiName](http://agee.essaya.net/wiki.cgi?page=InterWikiName) URL URL

 \*[Google|http://www.google.co.jp/search?hl=ja&btnG= Google+%8C%9F%8D%F5&lr=lang\_ja&q=] sjis \*[YukiWiki|http://www.hyuki.com/yukiwiki/wiki.cgi?] euc

 [[YukiWiki:Perl]] [[Google:Perl]]

 $[$  [Google  $]$ Google: Perl]]

# Keyword

### [Keyword](http://agee.essaya.net/wiki.cgi?page=Keyword) **Example 2018 For Section** 2018 For Section 2018 For Section 2018 For Section 2018 For Section 2019 For Section 2019 For Section 2019 For Section 2019 For Section 2019 For Section 2019 For Section 2019 For Section

OK

**URL Wiki** 

 \*[Google|http://www.google.co.jp] \*[[Wki|Wki ]]

Header Footer Menu

EditHelper